## **D2000 CfgSynchroAuto**

Program **D2000 CfgSynchrAuto** is used for automatic (non-interactive) and complete synchronization of configuration databases. It is called by process [D](https://doc.ipesoft.com/display/D2DOCV11EN/D2000+Server) [2000 Server](https://doc.ipesoft.com/display/D2DOCV11EN/D2000+Server) that is in HS state and receives a synchronization request from another process [D2000 Server](https://doc.ipesoft.com/display/D2DOCV11EN/D2000+Server) attempting to connect to the redundant group.

After being installed program **D2000 CfgSynchrAuto** is located in the **\Bin** subdirectory of the [application directory](https://doc.ipesoft.com/display/D2DOCV11EN/Installation+Directory+Structure) and it is named cfgsynchroauto.exe or c fgsynchroauto\_ora.exe. The first accesses configuration databases via ODBC interface, the latter via OCI (Oracle Common Interface).

Cfgsynchroauto.exe allows to synchronize configurations stored in Sybase or Oracle database (as for Oracle, it is necessary to create DSN by means of ODBC driver).

Program cfgsynchroauto\_ora.exe only allows to synchronize configurations saved in Oracle database.

## **Starting D2000 CfgSynchroAuto**

Program is run from command line as follows:

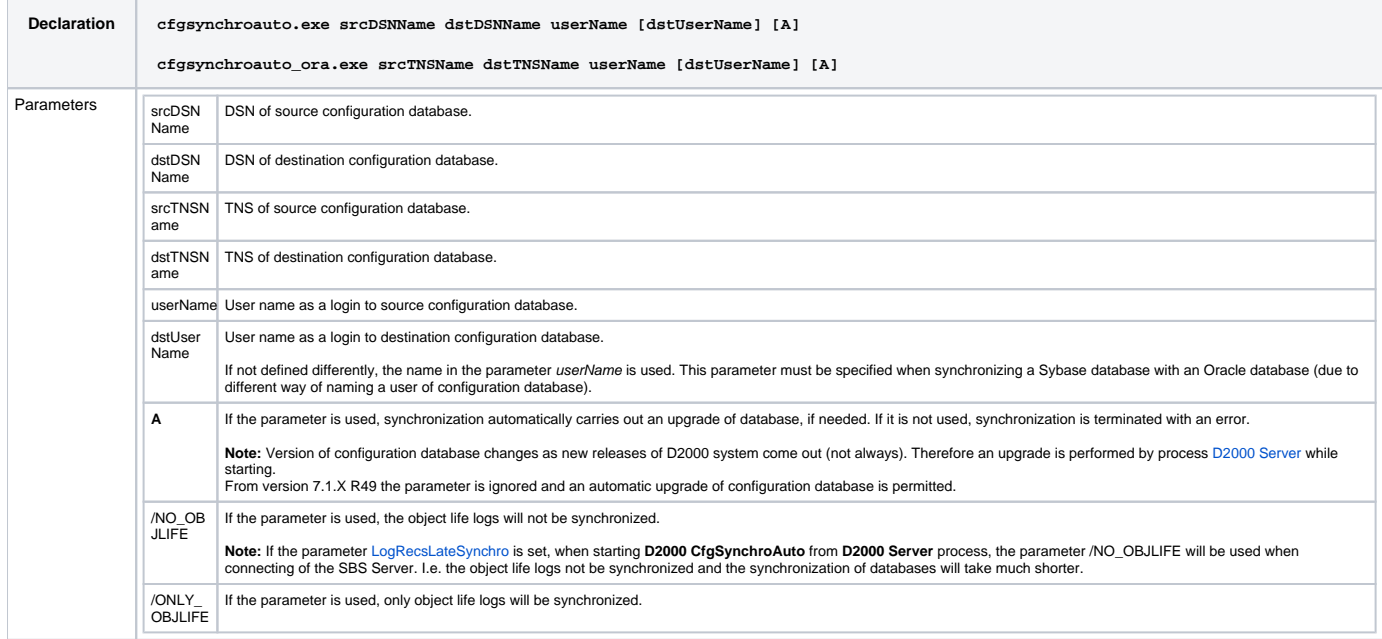

After finishing its activity, program cfgsynchroauto.exe sets a return code that can be tested. If the synchronization was successful, its value is 0.